# **Microprocessador 8085**

V.Lobo, Escola Naval v1.6 2007

#### **INTRODUÇÃO**

- z **Intel 8080**
	- **Primeiro microprocessador de 8 bits da Intel** – **Sucessor do primeiro microprocessador do mundo (de 4 bits)**
- z **Intel 8085**
	- **Versão melhorada do 8080**
	- **Primeiro microprocessador com grande sucesso comercial** – **Muito usado em instrução por ter uma arquitectura simples e "limpa"**

### z **Arquitectura externa básica**

- **Bus de dados de 8 bits** – **Bus de endereçamento de 16 bits**
- **(espaço de endereçamento de 64K)**

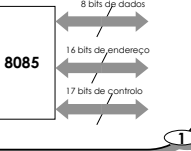

**Microprocessador 8085 Microprocessador 8085**

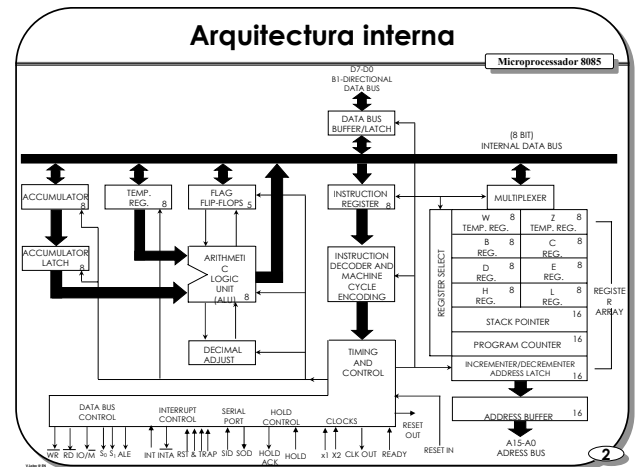

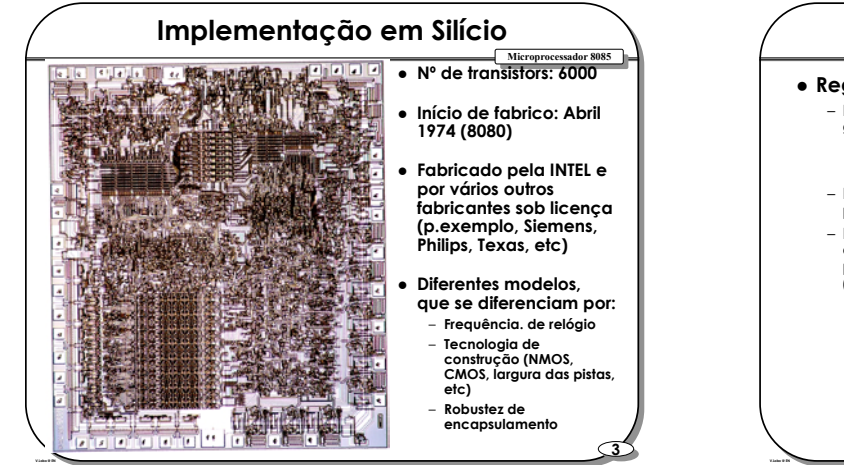

#### **Microprocessador 8085 Microprocessador 8085 REGISTOS**

- z **Registos de uso geral**
	- **Existe 1 registo privilegiado chamado ACUMULADOR, onde é guardado:**
		- →**um dos operandos das operações aritméticas**
		- →**o resultado das operações aritméticas**
	- **Existem 6 registo de uso geral, que podem ser agrupados 2 a dois para formar "registos" de 16 bits**
	- **Dois desses registos H e L (High & Low) são usados para gerar endereços. O dado contido no endereço de memória apontado por HL é tratado por algumas instruções como se fosse um registo (chamado M)**

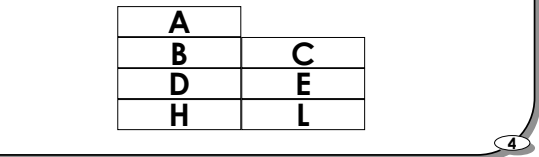

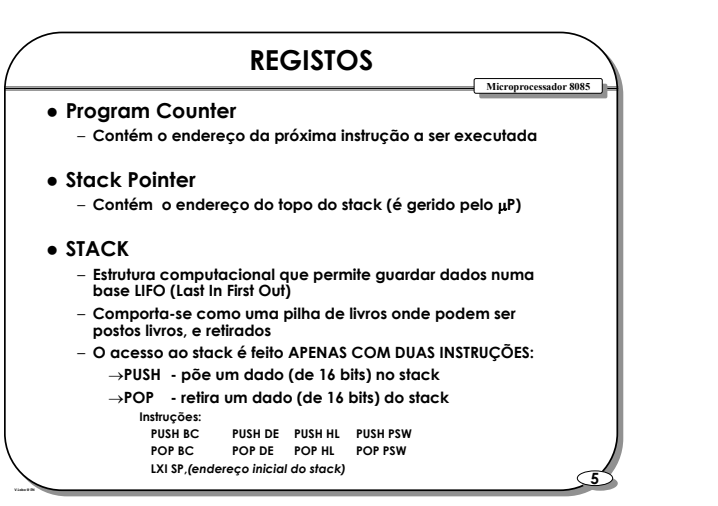

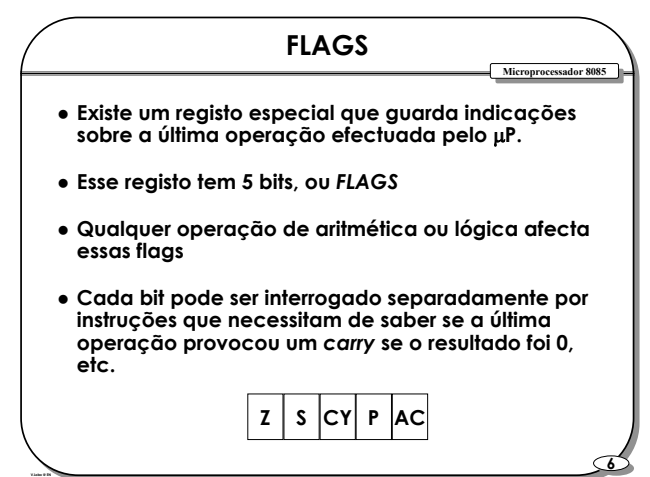

# **Microprocessador 8085**

V.Lobo, Escola Naval v1.6 2007

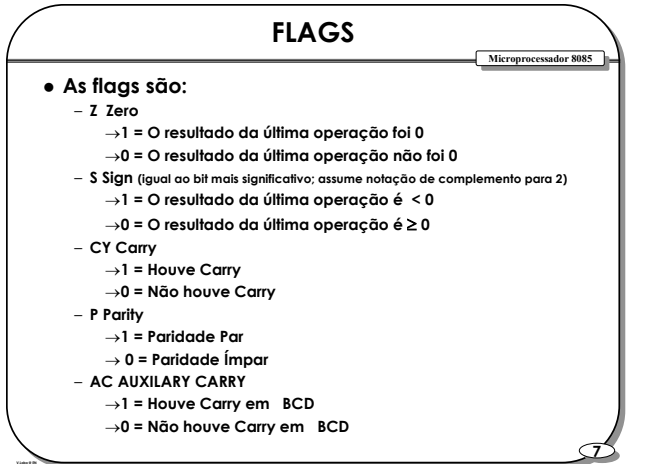

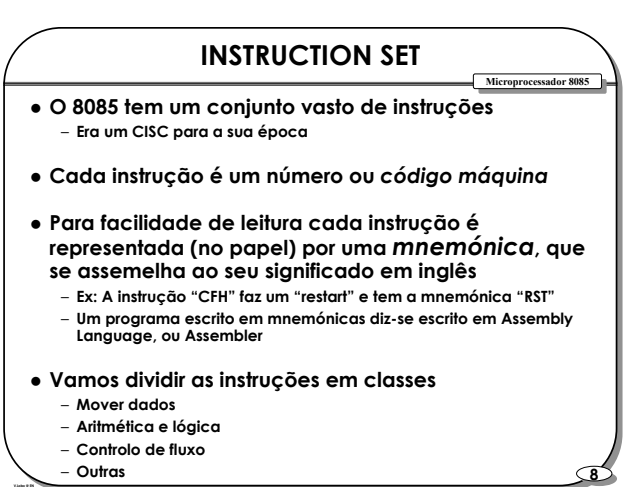

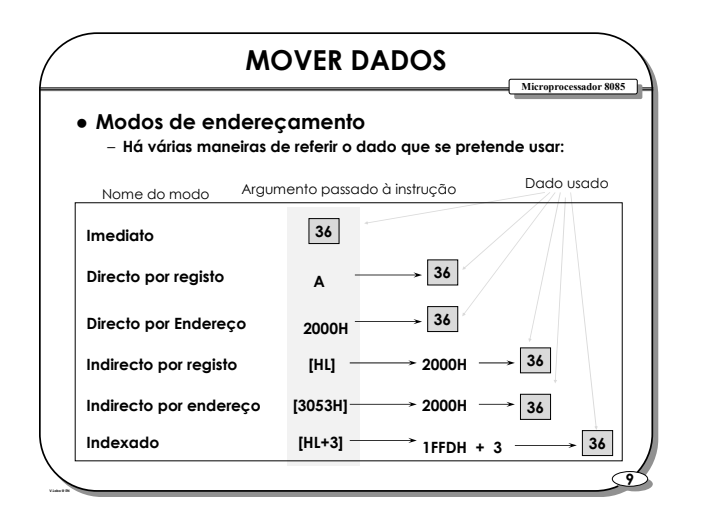

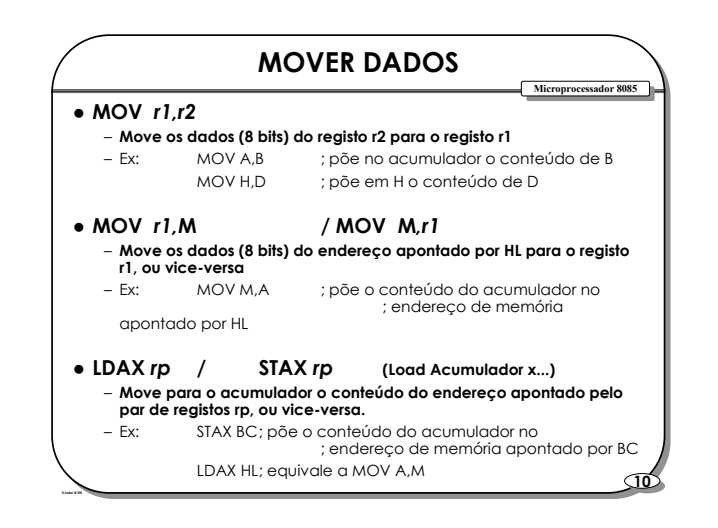

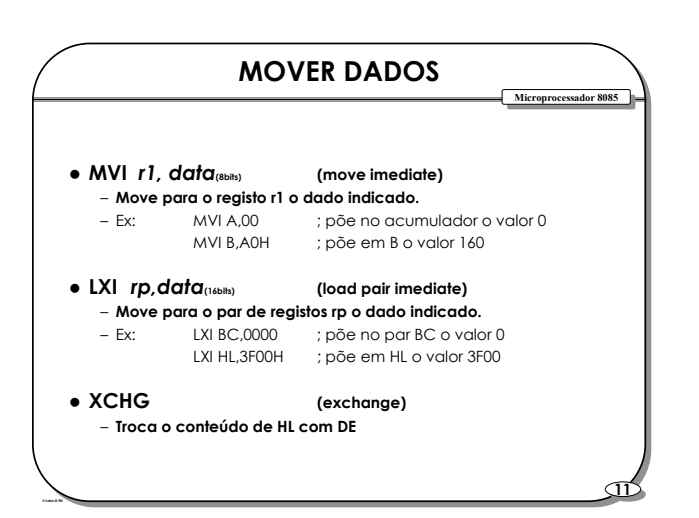

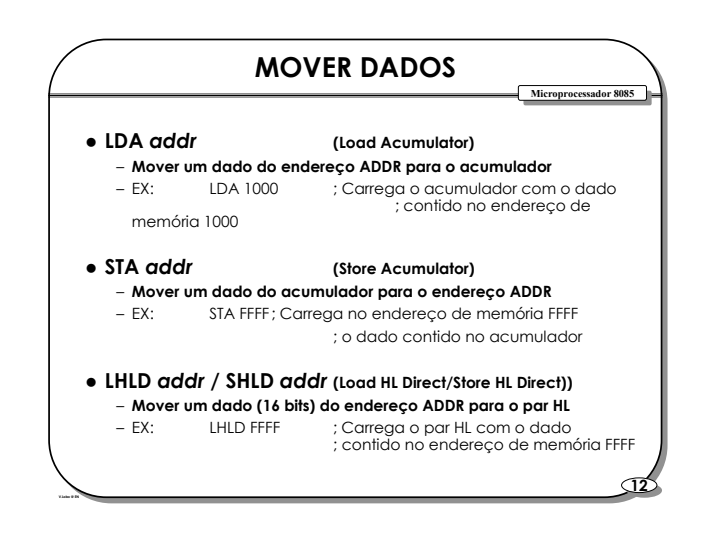

# **Microprocessador 8085**

V.Lobo, Escola Naval v1.6 2007

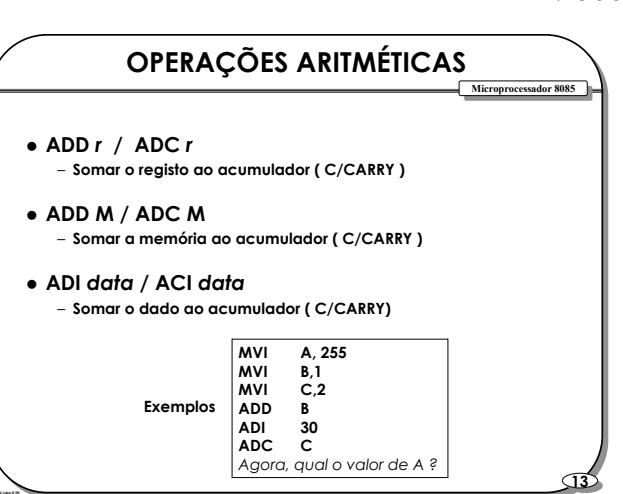

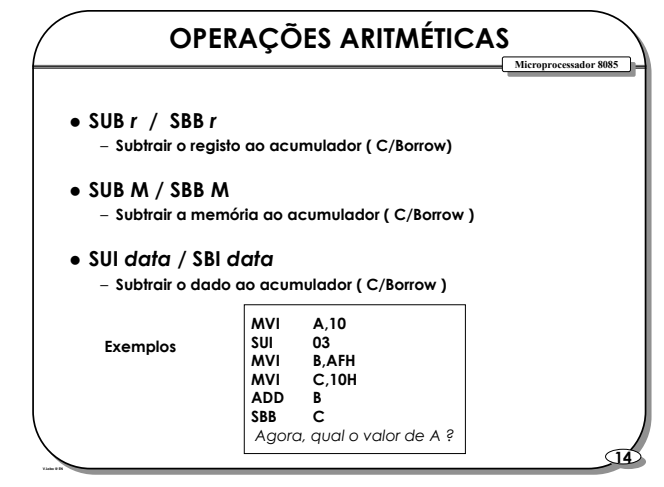

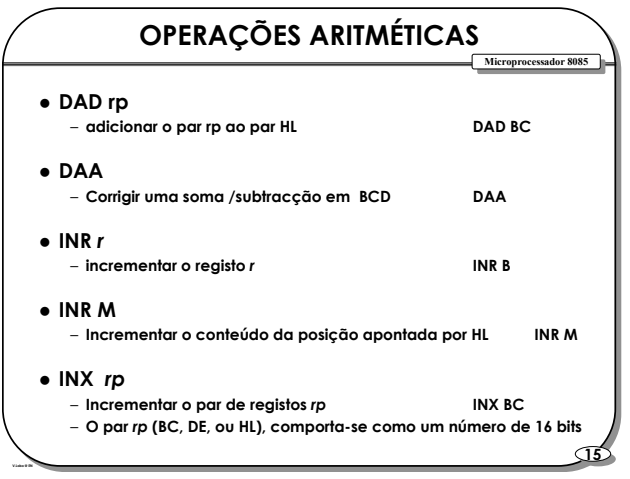

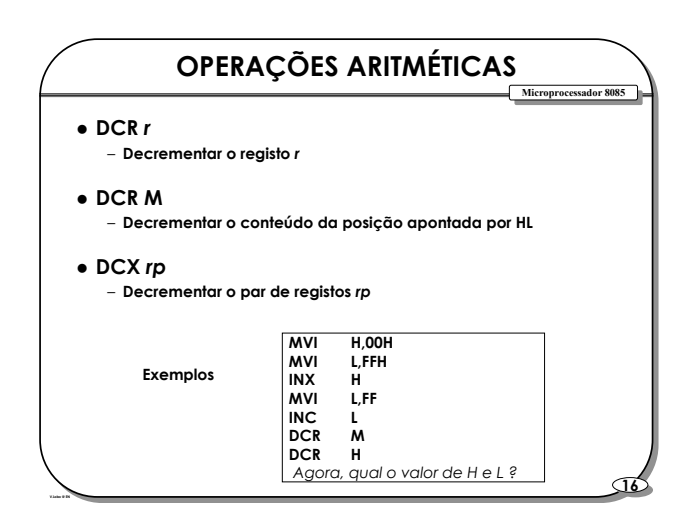

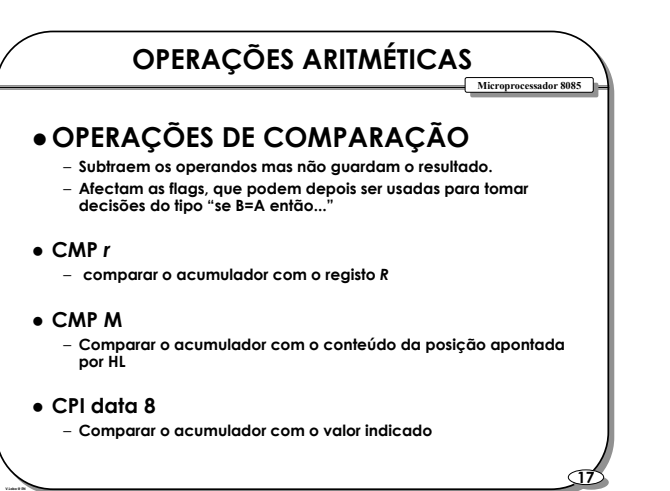

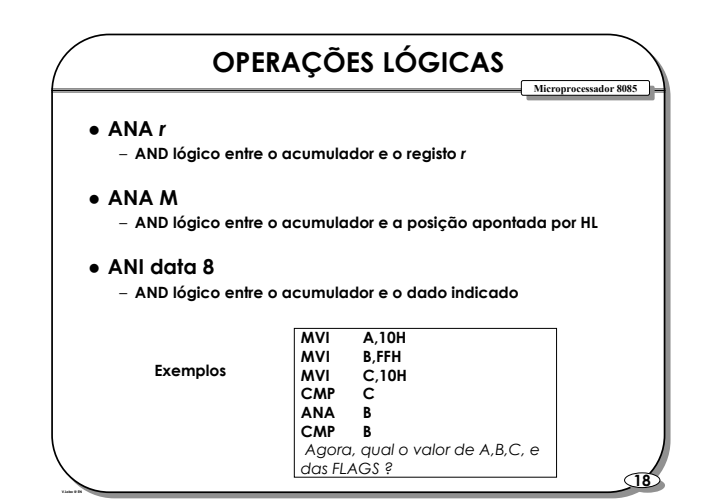

## **Microprocessador 8085**

**19 19**

V.Lobo, Escola Naval v1.6 2007

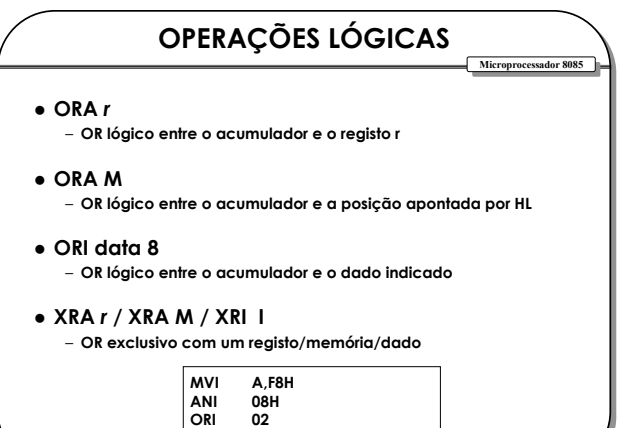

*Agora, qual o valor de A ?*

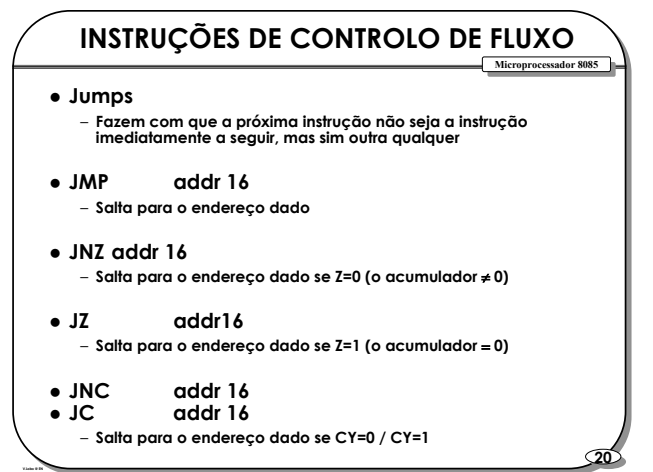

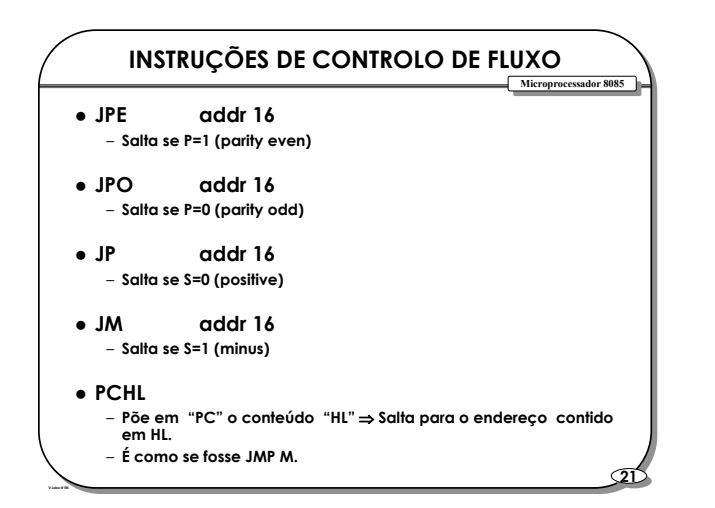

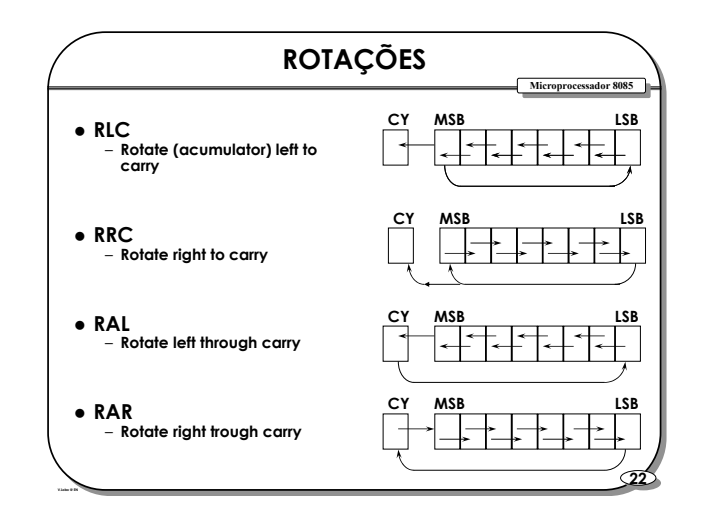

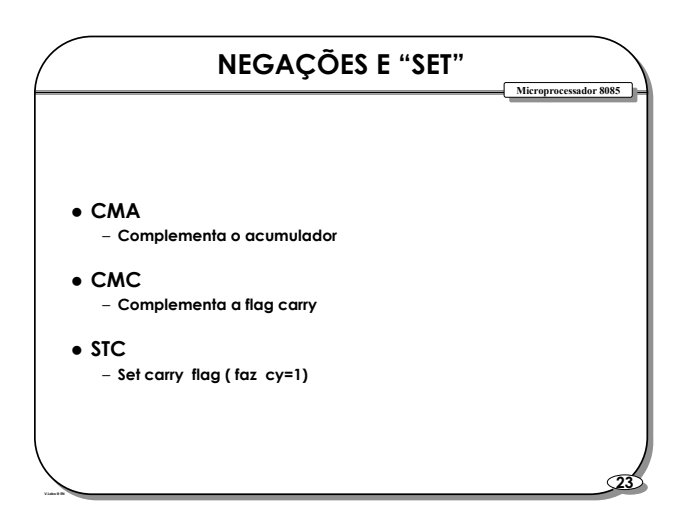

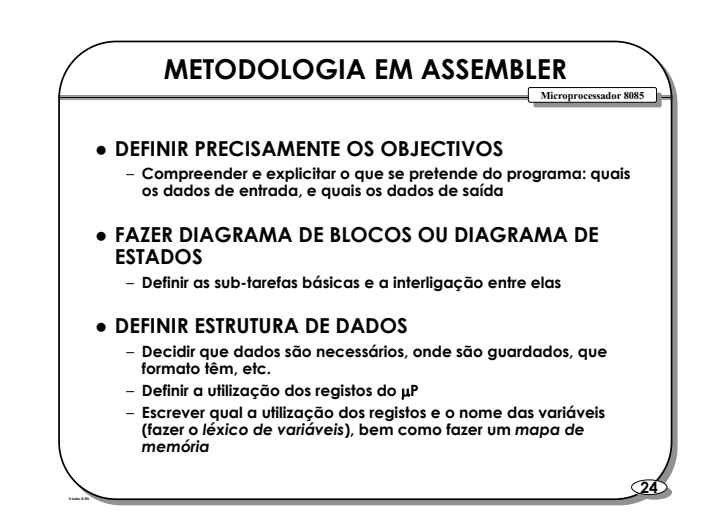

# **Microprocessador 8085**

V.Lobo, Escola Naval v1.6 2007

#### **METODOLOGIA EM ASSEMBLER**

- z **FAZER FLUXOGRAMA DETALHADO** – **Para cada bloco fazer um fluxograma detalhado**
- z **FAZER CODIFICAÇÃO**
	- **Escrever uma tabela com as mnenónicas, endereço, código máquina, e nº de bytes usados**

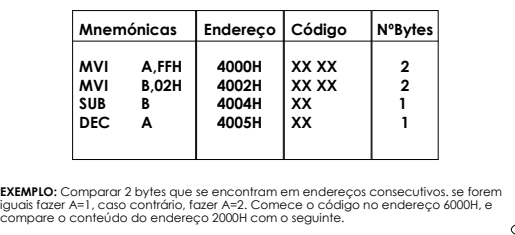

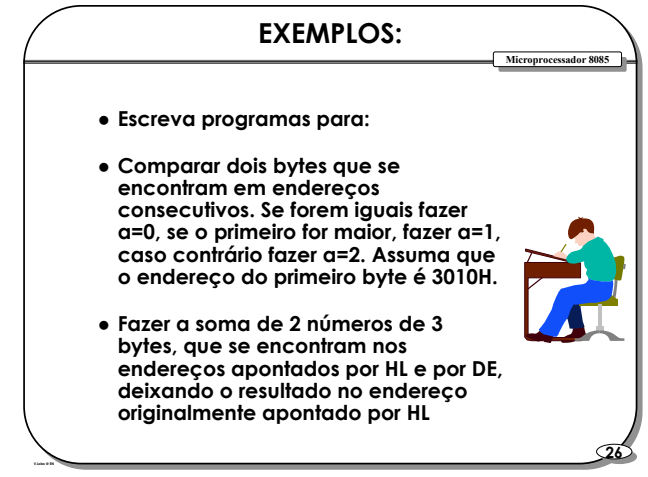

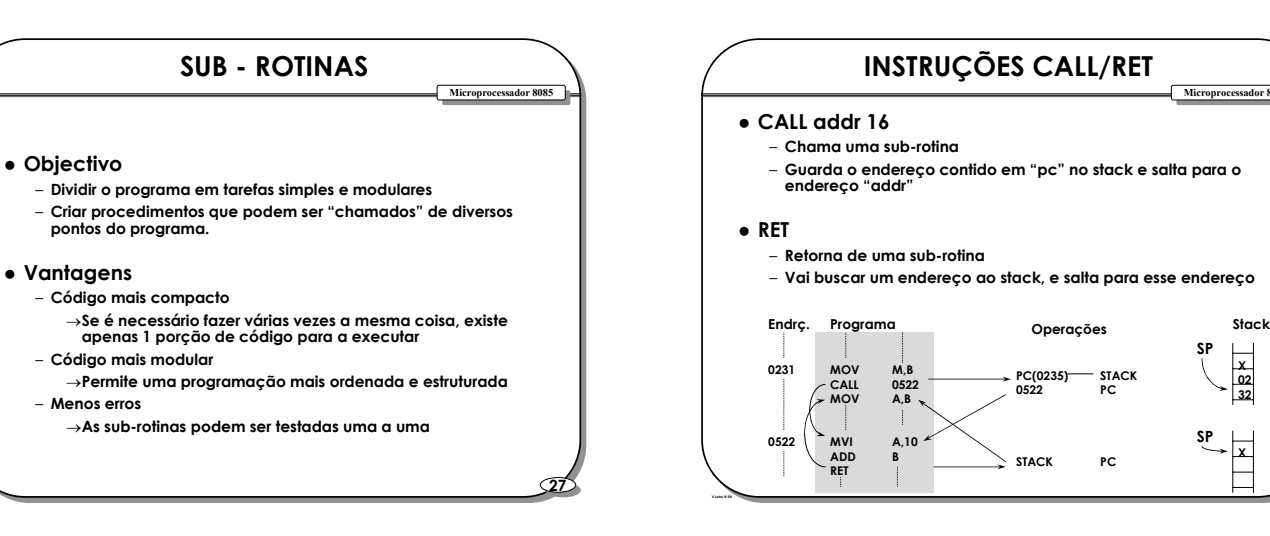

**25 25**

**Microprocessador 8085 Microprocessador 8085**

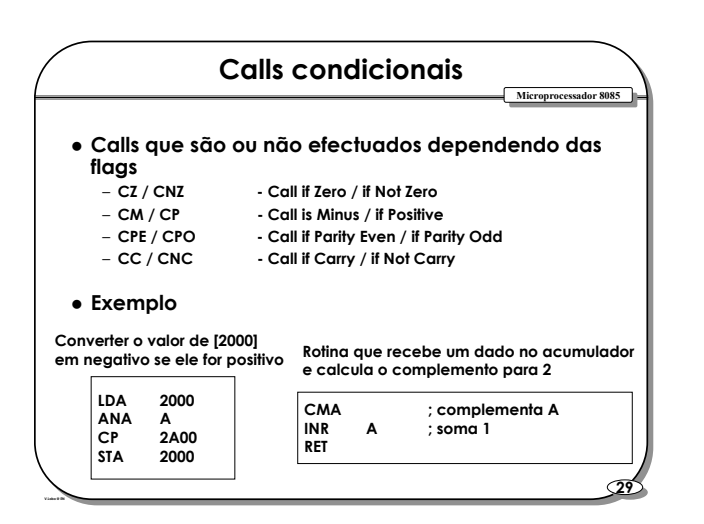

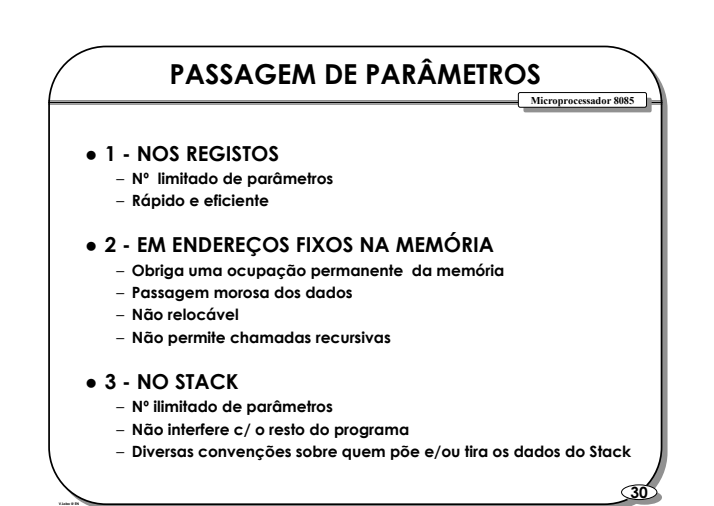

**28 28**

**X SP**

**X 02 32**

**SP**

**Microprocessador 8085 Microprocessador 8085**

## **Microprocessador 8085**

V.Lobo, Escola Naval v1.6 2007

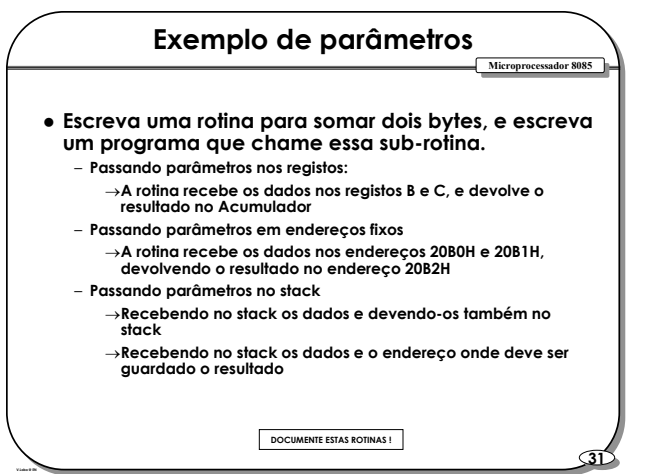

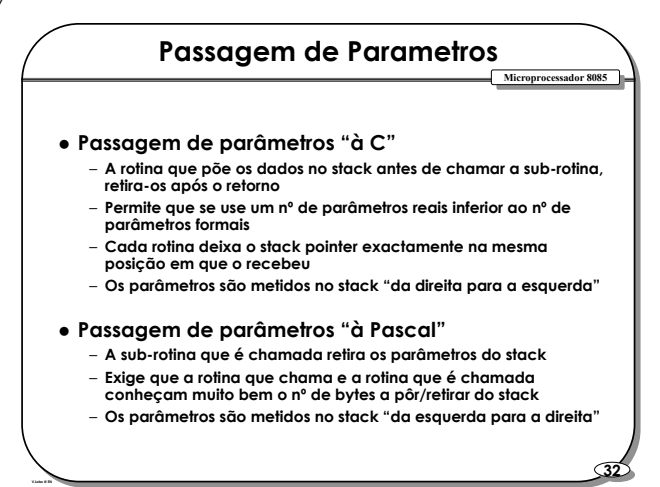

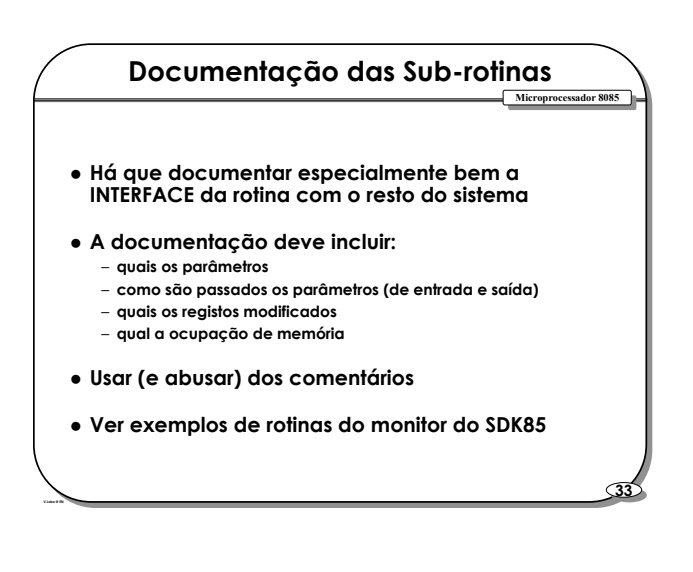

### **SOFTWARE INTERRUPTS**

- z **Instruções máquina RST ( restart )**
- z **Funcionam como CALLS para endereços préfixados**
- z **Existem as instruções RST0 a RST7**
- z **Para cada RST há 8 bytes de memória disponível** – **Geralmente, a interrupção tem de ser "vectorizada" para outro local, i.e. nesses 8 bytes há um JMP para o local onde a rotina está implementada.**

**34 34**

**Microprocessador 8085 Microprocessador 8085**

- z **Endereço do RST = 8xnº do RST**
	- **RST0** ⇒ **CALL 0000**
	- **RST1** ⇒ **CALL 0008**
	- **RST2** ⇒ **CALL 0010**

#### **VANTAGENS DOS SOFT.INT.**

- z **Ocupam só 1 byte**
- z **Permitem chamadas a rotinas independentes da sua implementação(i.e...)**
- z **Podem ser revectorizadas facilmente** – **Podemos substituir as rotinas sem alterar os programas que as chamam**
- z **São normalmente usadas para fazer chamadas às rotinas do sistema operativo**
- z **Normalmente os endereços de RST são ROM, e são revectorizados para RAM**
- z **RST 0 normalmente faz o reset de todo o sistema**

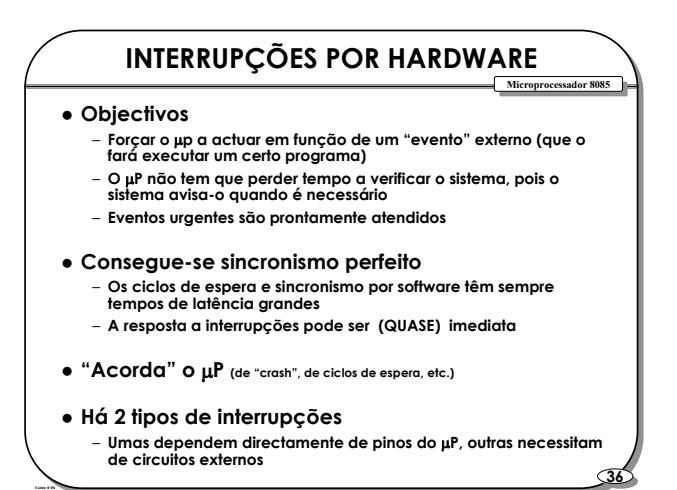

**35 35**

**Microprocessador 8085 Microprocessador 8085**

# **Microprocessador 8085**

V.Lobo, Escola Naval v1.6 2007

**37 37**

### **Microprocessador 8085 Microprocessador 8085 Interrupções directas** z **Pinos TRAP E RST** – **Existem pinos exteriores que quando actuados forçam o** µ**P a executar uma "instrução" rst** – **Quando um pino é actuado, é feito um CALL para um dado endereço : addr = (nº do Rst) x 8** – **Há 4 pinos: Pino Endereço Tipo de actuação RST 5.5 2CH actuado por nível RST 6.5 34H actuado por nível RST 7.5** 3CH actuado por flanco (tem 1 FF) TRAP (RST 4.5) | 24 H actuado por flanco (MANTIDO)

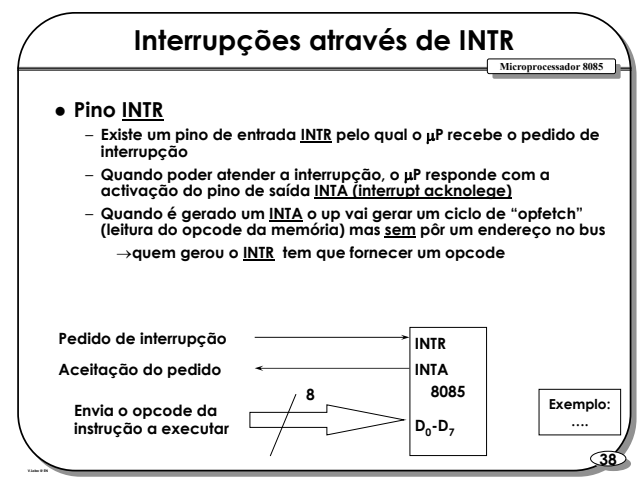

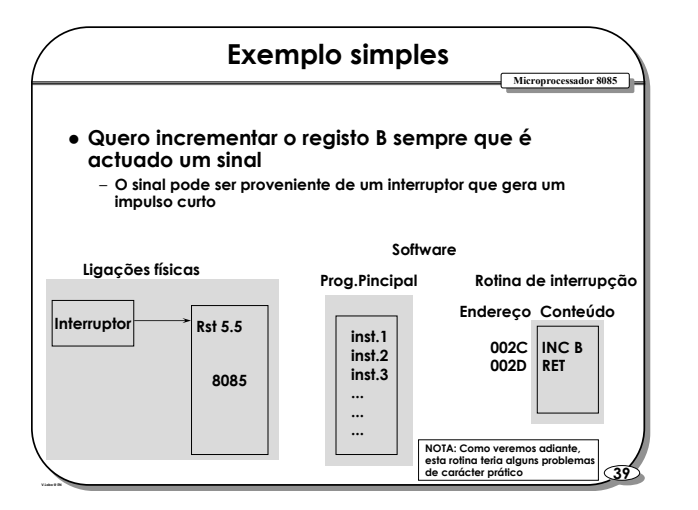

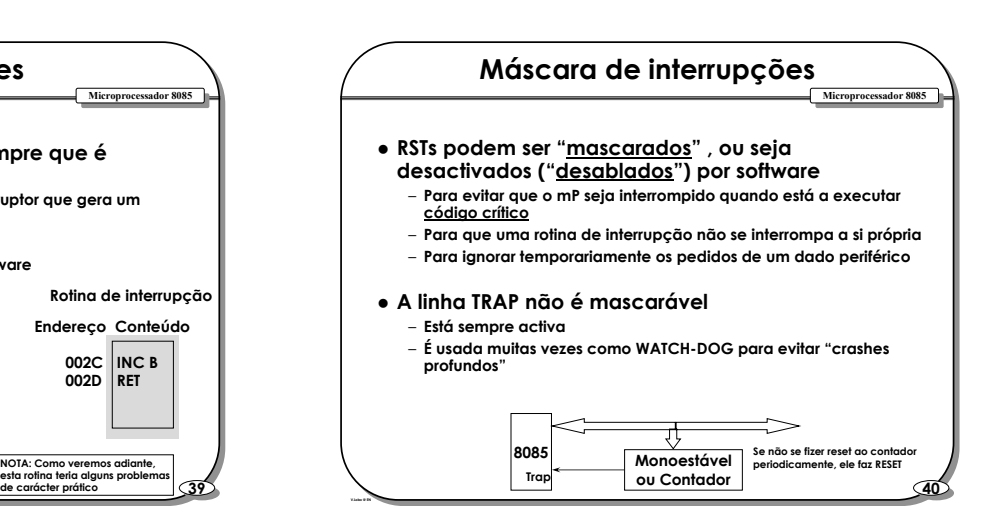

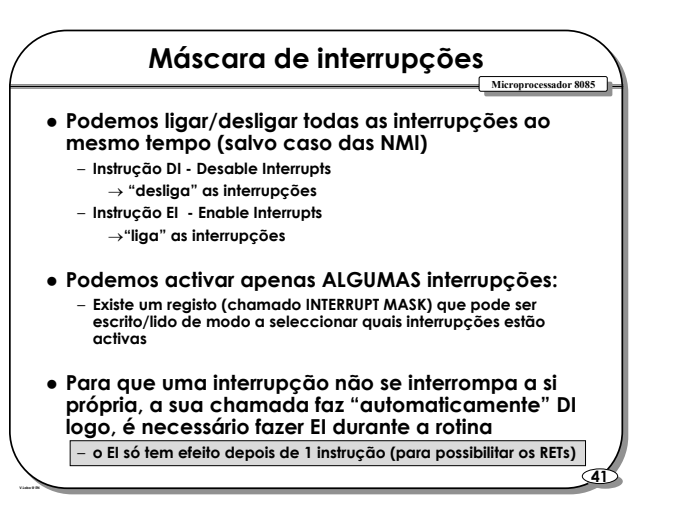

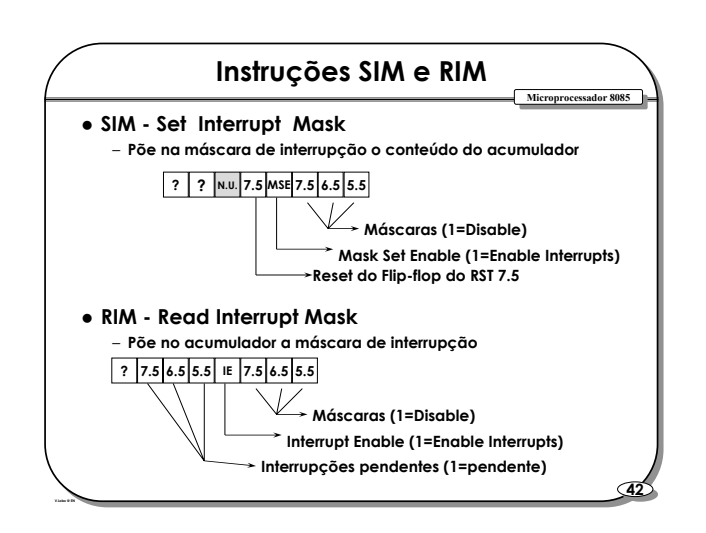

### **Microprocessador 8085**

V.Lobo, Escola Naval

v1.6 2007

**43 43**

**Microprocessador 8085 Microprocessador 8085**

#### **Prioridades**

z **No caso de serem actuadas várias interrupções simultaneamente, existe uma escala de prioridades entre elas:**

– **os endereços mais baixos são menos prioritários.**

- z **TRAP é o mais prioritário**
- z **RST 5.5 é menos prioritário que 6.5 e estes dois menos que o 7.5**
- z **INTR é o menos prioritário**
- z **Existem métodos de controlo de prioridades mais sofisticados (ver 8259)**

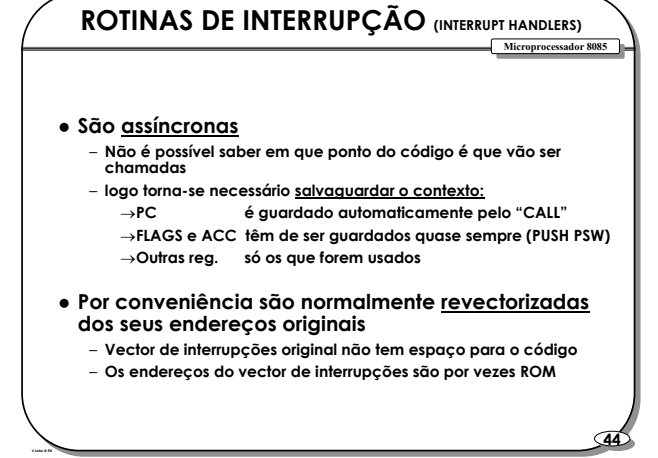

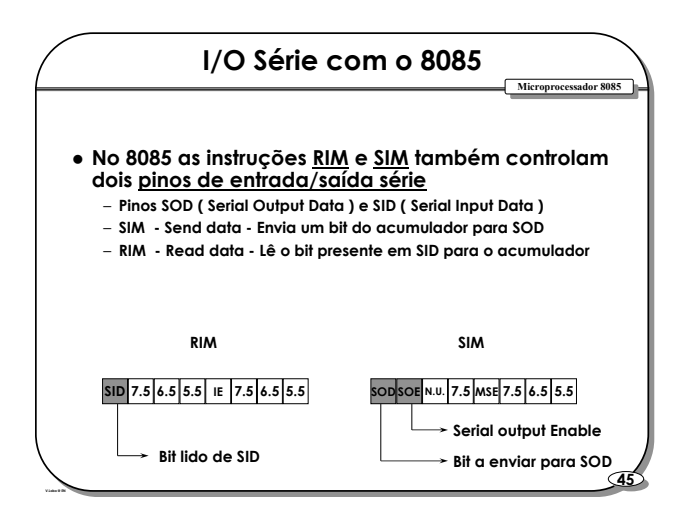

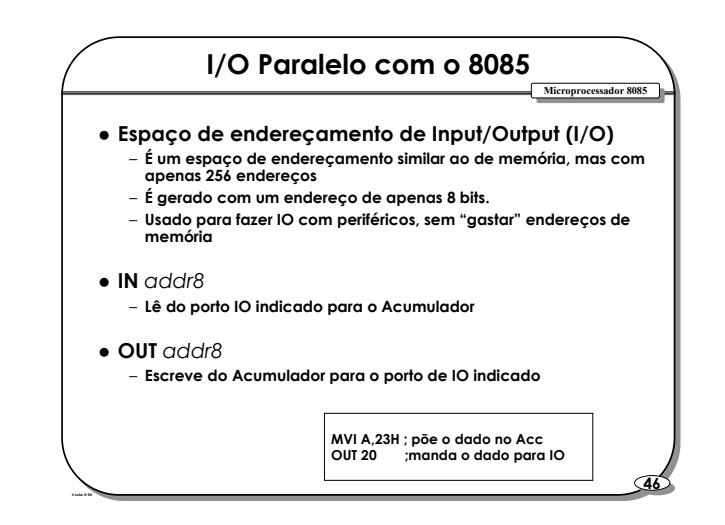

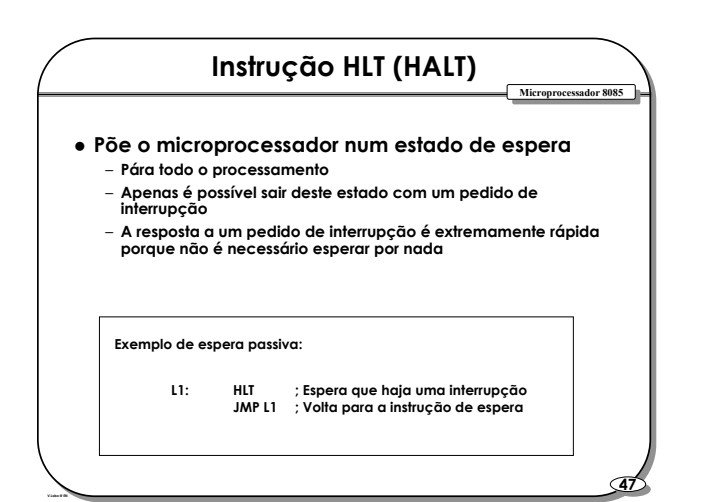

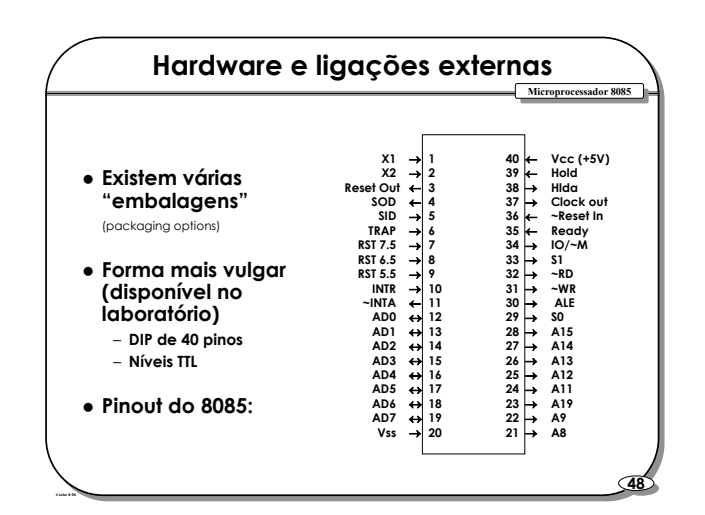

### **Microprocessador 8085**

V.Lobo, Escola Naval v1.6 2007

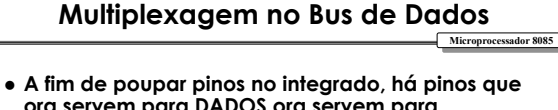

- **ora servem para DADOS ora servem para ENDEREÇOS**
	- **No princípio do ciclo de leitura/escrita são usados para conter o endereço**
	- **No fim do ciclo de leitura/escrita contêm os dados**
	- **É gerado um pulso no pino ALE (Address Latch Enable) para separar os dois tipos de sinais**

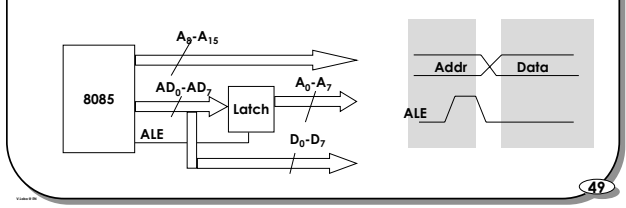

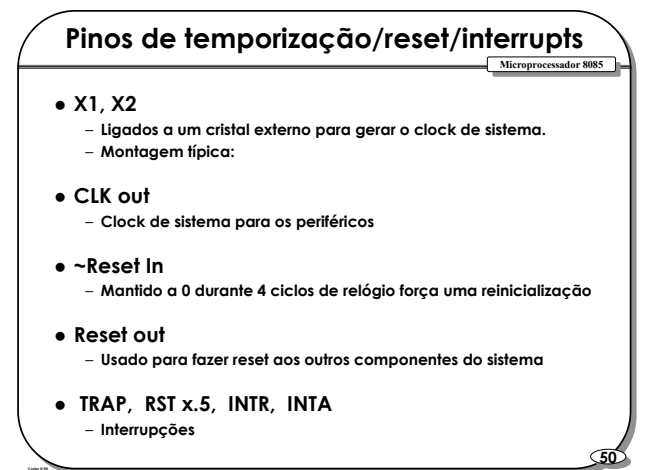

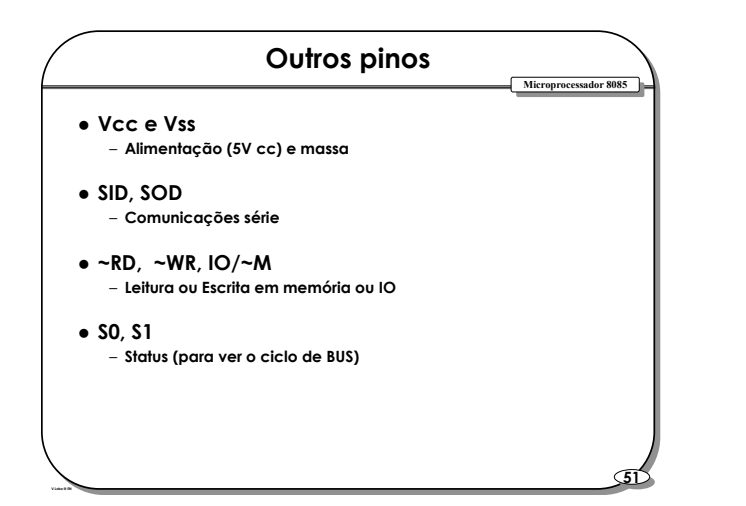

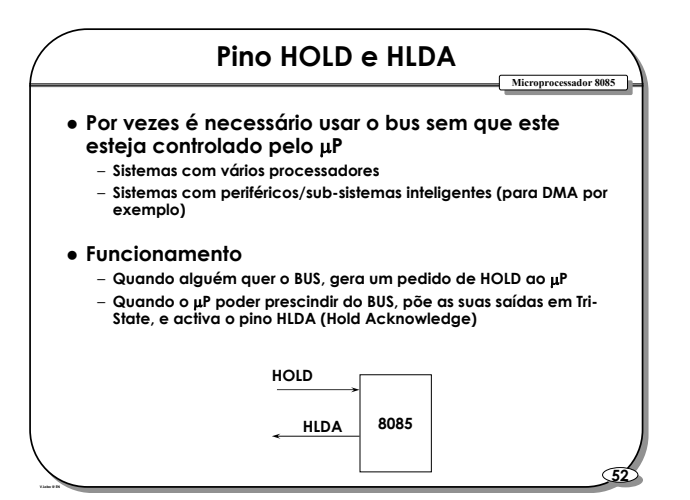

#### **Ciclos de Bus**

- z **Ciclos T e ciclos M**
- z **Há só 7 de ciclos máquina (M) no BUS:** – **OF, MR, MW, IOR, IOW, INA, BI**
- z **Operação de Leitura de um dado em memória (MR)** – **Diagrama temporal completo, e simplificado.** – **Presença de** *Wait States*
- z **Operação de Escrita de um dado (MW)**
- z **Diferenças entre OpFetch (OF), InterruptAck (INA), e MemRead**
- z **Diferenças entre ciclos de I/O (IOW, IOR) e memória**
- z **Ciclo Bus Idle (BI)**
- z **Diagrama de Estados do 8085**

**53 53**

**Microprocessador 8085 Microprocessador 8085**